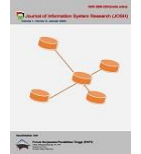

# **Pemilihan Lahan Budidaya Tanaman Alpukat Menggunakan Metode Additive Ratio Assessment (ARAS)**

**M Ari Prayogo**

Fakultas Ilmu Komputer, Program Studi Sistem Informasi, Universitas Mulia, Balikpapan Jl. Letjen Z.A. Maulani No. 9, Kel. Damai Bahagia, Kec. Balikpapan Selatan, Balikpapan, Kalimantan Timur, Indonesia Email: mprayogo@universitasmulia.ac.id Email Penulis Korespondensi: mprayogo@universitasmulia.ac.id Submitted: **27/08/2022**; Accepted: **31/10/2022**; Published: **31/10/2022**

**Abstrak−**Permasalahan pada penelitian ini yaitu pemilihan lahan budidaya tanaman alpukat masih menggunakan cara konvensional serta tidak menggunakan sistem berbasis komputer untuk memilih prioritas lahan budidaya tanaman alpukat. Karena belum menggunakan sistem berbasis komputer untuk memilih prioritas lahan, maka tujuan dari penelitian ini ialah membangun sebuah sistem dengan mengimplementasikan sistem pendukung keputusan untuk pemilihan lahan budidaya tanaman alpukat menggunakan metode Additive Ratio Assessment (ARAS). Parameter kriteria yang digunakan untuk memilih alternatif lahan budidaya tanaman alpukat yakni terdiri dari tempratur, curah hujan, lama bulan kering, tekstur tanah, dan drainase. Penggunaan 5 kriteria tersebut dapat memilih prioritas alternatif lahan budidaya tanaman alpukat. Hasil penerapan sistem, bahwa dari 7 alternatif lahan terdapat lahan dengan prioritas utama dengan rangking 1 yaitu lahan Tanah Grogot dengan nilai *Ki*sebesar 0,895 berdasarkan analisis perhitungan metode Additive Ratio Assessment (ARAS). Dari hasil tersebut, maka pengimplementasian sistem pendukung keputusan menggunakan metode Additive Ratio Assessment (ARAS) dapat dijadikan sebuah solusi terbaik untuk memilih prioritas lahan budidaya tanaman alpukat.

**Kata kunci:** Prioritas; Pemilihan Lahan; Sistem Pendukung Keputusan; Additive Ratio Assessment (ARAS); Budidaya Tanaman Alpukat

**Abstract**−The problem in this study is that the selection of avocado cultivation land still uses the method and does not use a computer-based system to choose avocado cultivation priorities. Because it has not used a computer-based system to choose land priorities, the purpose of this study is to build a system by implementing a decision support system for selecting avocado cultivation land using the Additive Ratio Assessment (ARAS) method. The criteria parameters used to choose alternative avocado cultivation land consist of temperature, rainfall, dry month length, soil texture, and drainage. The use of these 5 criteria can choose the priority of avocado cultivation land. The results of the application of the system, that of the 7 alternative lands are in the top priority with rank 1, namely *Tanah Grogot* land with a *Ki* value of 0.895 based on the analysis of the calculation of the Additive Ratio Assessment (ARAS) method. From these results, the implementation of a decision support system using the Additive Ratio Assessment (ARAS) method can be used as the best solution for selecting priority areas for avocado cultivation.

**Keywords**: Priority; Land Selection; Decision Support System; Additive Ratio Assessment (ARAS); Avocado Plant **Cultivation** 

### **1. PENDAHULUAN**

Indonesia merupakan salah satu negara penghasil tanaman alpukat atau nama latinnya disebut *Persea Americana*. Indonesia juga berada di posisi ke empat negara penghasil alpukat terbesar di dunia [1]. Mengingat Indonesia merupakan negara yang masuk sepuluh besar penghasil alpukat terbesar di dunia. Maka salah satu faktor yang terpenting dalam budidaya tanaman alpukat ialah lahan. Lahan mempunyai peranan penting dalam mempengaruhi tumbuh kembangnya tanaman alpukat. Maka dari itu pentingnya suatu lahan diperlukan sebuah kajian agar lahan yang dipilih sesuai [2].

Permasalahan yang ada saat ini yaitu pemilihan lahan budidaya tanaman alpukat masih menggunakan cara konvensional serta tidak menggunakan sistem berbasis komputer untuk menentukan lahan mana yang terbaik untuk budidaya tanaman alpukat. Serta beberapa juga tidak mengacu pada aturan pedoman kriteria lahan yang baik, di mana aturan pedoman tersebut terdiri dari beberapa kriteria untuk menentukan prioritas lahan yang akan ditanami [3]. Mayoritas hanya melihat lahan kosong langsung ditanami, tanpa menentukan terlebih dahulu parameter kriteria lahan. Hal ini dapat berujung pada gagalnya produksi di masa mendatang, sebab tidak sesuai dengan hasil yang diharapkan [4].

Berdasarkan pada penjelasan yang sudah dipaparkan sebelumnya, maka permasalahan yang terdapat pada penelitan ini adalah belum adanya sistem untuk memilih lahan yang hendak dimananfaatkan untuk budidaya tanaman alpukat. Serta mengacu pada aturan pedoman kriteria-kriteria lahan yang akan digunakan untuk memilih alternatif lahan yang akan ditanami alpukat, maka diangkatlah penelitian ini. Pengambilan keputusan untuk menentukan sesuatu lahan sangat dibutuhkan dalam proses perencanaan lahan, hal ini supaya tidak terdampak terjadinya gagal produksi ataupun tidak optimal dalam pemanfaatan lahan ke depannya [4].

Pengambilan keputusan pemanfaatan suatu lahan dapat mengimplementasikan sistem pendukung keputusan berbasis web, agar memperoleh hasil yang lebih baik dan sesuai dengan yang diinginkan [5]. Keputusan yang diambil dari pengimplentasian sistem pendukung keputusan dikemas dalam satu kesatuan yang dijadikan sebuah sistem berbasis web [6]. Dengan memilih lahan mana saja yang hendak digunakan untuk budidaya tanaman alpukat ke depannya. Berdasarkan prioritas peringkat nilai tertinggi sampai terendah yang diurutkan dengan

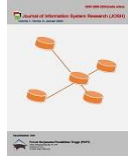

menggunakan sistem, dengan memilih prioritas yang didasarkan pada hasil analisis perhitungan menggunakan metode Additive Ratio Assessment (ARAS) [7].

Beberapa penelitian sebelumnya telah mengimplementasikan sistem pendukung keputusan menggunakan metode ARAS yakni untuk seleksi tenaga kerja (*security service*), pada penelitian ini dapat membantu personalia dalam menentukan calon pekerja yang diterima dengan cepat dan tepat [8]. Kemudian digunakan untuk seleksi calon karyawan baru di PT. Dawam Prima Perkasa, pada penelitian ini mendapatkan hasil uji validasi sebesar 0,95 berdasarkan korelasi *spearman rank* yang artinya metode ARAS dapat digunakan untuk menyeleksi calon karyawan baru [9]. Serta metode ARAS digunakan untuk pemilihan dosen penguji skripsi menggunakan kombinasi tiga metode ARAS, COPRAS dan WASPAS dengan 5 kriteria: masa kerja, fungsional, kompetensi, pendidikan dan tugas belajar [10]. Setelah itu metode ARAS digunakan untuk menentukan penerimaan Bantuan Pangan Non Tunai (BPNT) yang terdiri dari 10 data alternatif dengan 5 kriteria sebagai data sampel [11]. Kemudian Metode ARAS digunakan juga untuk Pemilihan Perumahan di Kabupaten Ponorogo dengan kriteria harga, pusat kota, pinggir kota, luas tanah, keamanan, aksesabilitas, pusat perbelanjaan, tempat hiburan, dan pusat olahraga yang mana metode ARAS merupakan rekomendasi yang cocok untuk pemilihan perumahan karena memiliki nilai perhitungan yang sangat baik dibandingkan dengan yang lain [12].

Alasan menggunakan metode Additive Ratio Assessment (ARAS) pada penelitian ini karena metode ini merupakan salah satu *Multiple Criteria Decision Aiding* (MCDA) yang memiliki nilai kajian validasi yang lebih baik. Keunggulan lain metode Additive Ratio Assessment (ARAS) dibandingkan dengan metode lainnya, yaitu pada peningkatan dalam pemrosesan data [13]. Jadi pada penelitian ini menggunakan metode Additive Ratio Assessment (ARAS) untuk memilih prioritas lahan alternatif budidaya tanaman alpukat. Penggunaan metode ini sangatlah cocok diimplementasikan, mengingat memiliki kelebihan pada metode tersebut sehingga digunakan pada penelitian ini [14]. Menjadi bahan pertimbangan untuk meningkatkan produksi tanaman alpukat, yakni dengan mengimplementasikan pemilihan lahan budidaya tanaman alpukat dengan menggunakan metode Additive Ratio Assessment (ARAS).

Penelitian ini bertujuan membangun sistem dengan mengimplementasikan sistem pendukung keputusan untuk memilih prioritas lahan budidaya tanaman alpukat menggunakan metode ARAS. Studi kasus pemilihan lahan budidaya tanaman alpukat pada penelitian ini tempatnya berada di Kabupaten Paser Provinsi Kalimantan Timur yang merupakan salah satu daerah indonesia yang memiliki produksi alpukat di daerah tersebut [15]. Dengan mengambil sampel dari setiap nama-nama lahan yang kemudian diprioritaskan sebagai alternatif lahan untuk budidaya tanaman alpukat. Ada beberapa manfaat yang diperoleh pada penelitian ini yaitu dapat dijadikan sebagai masukan untuk memilih prioritas altenatif lahan budidaya tanaman alpukat baik sekarang maupun ke depannya.

### **2. METODOLOGI PENELITIAN**

#### **2.1 Tahapan Penelitian**

Penelitian ini terdiri dari beberapa tahapan-tahapan untuk pemilihan lahan budidaya tanaman alpukat Menggunakan Metode ARAS yang dapat dilihat pada Gambar 1.

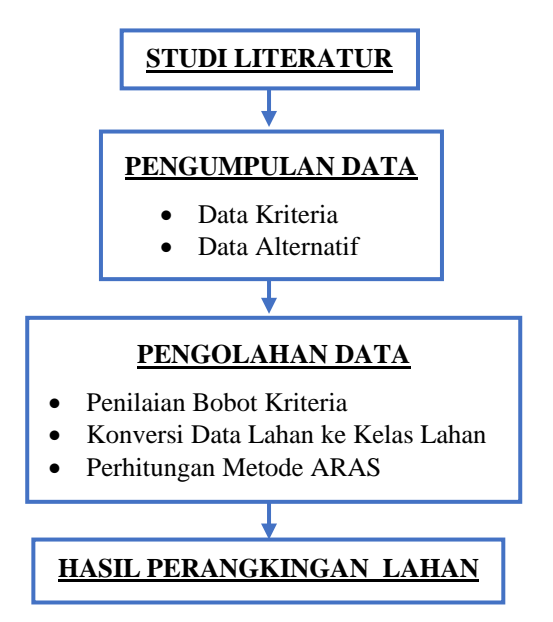

**Gambar 1.** Tahapan Penelitian

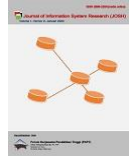

### **2.2 Kelas Lahan Budidaya Tanaman Alpukat**

Kelas lahan ialah hal yang terpenting dalam menentukan tingkatan level pada lahan untuk penggunaan tertentu, kelas lahan bisa dinilai pada keadaan sekarang atau yang akan datang [2][3]. Terdapat kelas lahan yang digunakan untuk budidaya tanaman alpukat, terbagi dalam 4 kelas lahan yang dapat dijelaskan pada Tabel 1.

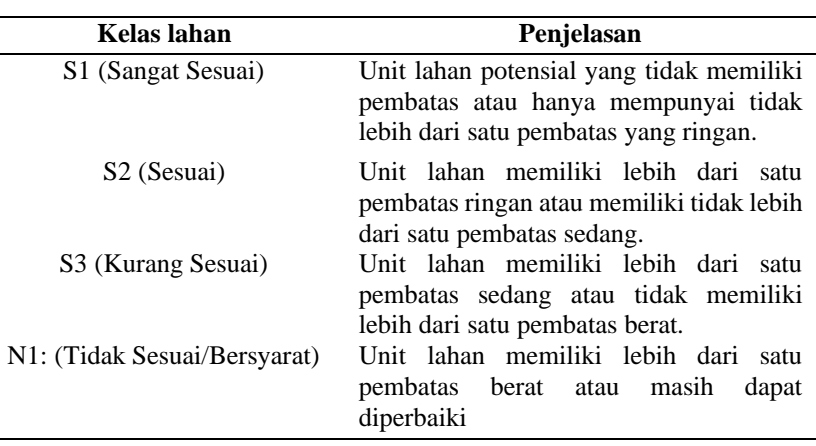

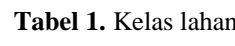

Kelas lahan perlu dipertimbangkan dalam budidaya tanaman alpukat agar mendapatkan pertumbuhan yang optimal [2]. Penilaian lahan terdiri dari beberapa 5 aspek kriteria, yaitu tempratur, curah hujan, lama bulan kering, tekstur tanah, dan drainase yang dapat dilihat pada Tabel 2.

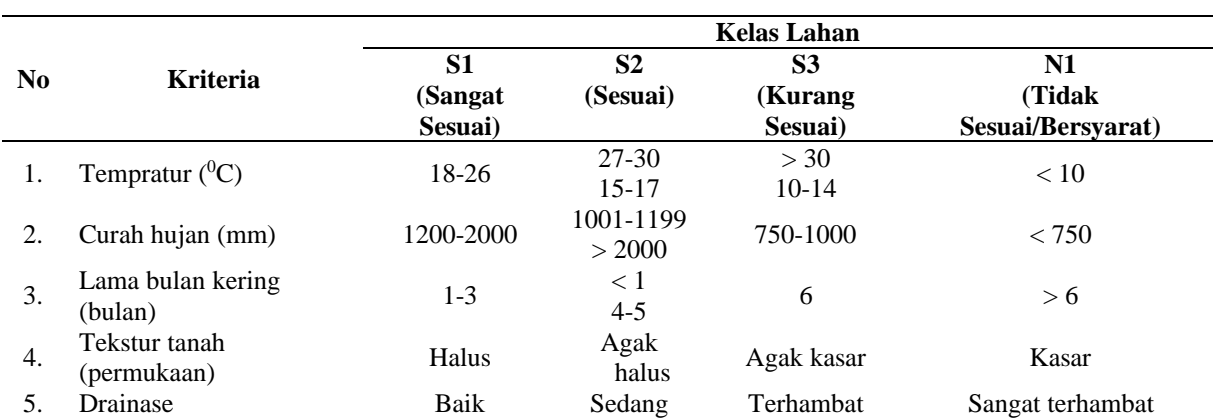

**Tabel 2.** Kelas lahan budidaya tanaman alpukat

Pada Tabel 2 menjabarkan kelas lahan budidaya tanaman alpukat. Kelas lahan tersebut terdiri Kelas S1 (Sangat Sesuai), Kelas S2 (Sesuai), Kelas S3 (Kurang Sesuai), dan Kelas N1 (Tidak Sesuai/Bersyarat) yang saling terkait dengan kriteria. Pada kelas lahan diuraikan untuk setiap kriteria yang dapat dijelaskan sebagai berikut [3].

a. Tempratur

Tempratur merupakan salah satu kriteria yang memiliki sifat yang berpengaruh pada tanah, Biasanya untuk satuan tempratur didefinisikan ke dalam derajat celsius (°C) karena untuk menjabarkan nilai tempratur dari setiap lahan.

b. Curah Hujan

Curah hujan yaitu jumlah air hujan yang turun di tempat tertentu yang diukur dengan satuan milimeter (mm) secara horizontal. Misalnya Curah hujan 1 millimeter artinya dalam luasan 1 meter persegi.

c. Lama Bulan Kering

Lama bulan kering berkaitan dengan ketersediaan air pada setiap lahan dan juga kriteria ini diukur dengan satuan bulan (bln) untuk menjabarkan nilai dari setiap lahan.

d. Tekstur Tanah

Tekstur tanah merupakan kriteria yang berkaitan dengan kondisi fisik permukaan tanah, seperti halus sampai dengan kasar. Kualitas tekstur tanah dapat dijadikan sebagai ukuran pada pertumbuhan tanaman.

e. Drainase

Drainase ialah aliran air permukaan tanah atau resapan tanah yang dibangun secara alami atau dibuat oleh manusia. drainase yang baik untuk tanaman alpukat, ialah drainase yang tidak ada halangan untuk berpindah jalan masuknya air.

### **2.3 Additive Ratio Assessment (ARAS)**

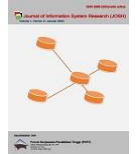

Metode ARAS digunakan sebagai analisis mengambil keputusan untuk setiap alternatif yang akan dipilih, kemudian dari setiap alternatif tersebut memiliki beberapa kriteria yang digunakan sebagai acuan dalam analisis perhitungan menggunakan metode ARAS [16]. Metode ARAS memiliki perkiraan pertimbangan untuk dilakukan ke depannya dalam hal pengambilan keputusan, karena metode ini menawarkan dasar yang sangat metodologis untuk mendukung sebuah keputusan [17]. Langkah-langkah proses analisis perhitungan menggunakan metode ARAS terdiri dari beberapa tahapan yaitu [18]:

### **a. Membentuk Decision Making Matrix (DMM)**

Tahap pertama yaitu membuat matriks pengambil keputusan *X* berdasarkan nilai dari setiap alternatif (baris) terhadap suatu kriteria (kolom) seperti rumus (1):

$$
X = \begin{bmatrix} x_{o1} & \cdots & x_{oj} & \cdots & x_{on} \\ \vdots & \ddots & \vdots & \ddots & \vdots \\ x_{i1} & \cdots & x_{ij} & \cdots & x_{in} \\ \vdots & \ddots & \vdots & \ddots & \vdots \\ x_{m1} & \cdots & x_{mj} & \cdots & x_{mn} \end{bmatrix}; \quad (i = \overline{0, m}; j = \overline{1, n})
$$
 (1)

Jika nilai optimal kriteria  $(X_{oj})$  tidak diketahui, maka dapat menggunakan rumus (2) dan (3):

 $x_{oj} = \max_i x_{ij}$  (2) Apabila kriteria bernilai maksimal/*benefit*

 $x_{oj} = \min_i x_{ij}$  (3)

Apabila kriteria bernilai minimal/*cost*

### **b. Normalisasi Decision Making Matrix (DMM)**

Tahap berikutnya ialah membuat matriks normalisasi  $\overline{X}$  seperti rumus (4).

$$
\overline{X} = \begin{bmatrix}\n\overline{x}_{o1} & \cdots & \overline{x}_{oj} & \cdots & \overline{x}_{on} \\
\vdots & \ddots & \vdots & \ddots & \vdots \\
\overline{x}_{i1} & \cdots & \overline{x}_{ij} & \cdots & \overline{x}_{in} \\
\vdots & \ddots & \vdots & \ddots & \vdots \\
\overline{x}_{m1} & \cdots & \overline{x}_{mj} & \cdots & \overline{x}_{mn}\n\end{bmatrix}; \quad (i = \overline{0, m}; j = \overline{1, n})
$$
\n(4)

Jika kriteria bernilai maksimal/*benefit* maka dilakukan normalisasi mengikuti rumus (5):

$$
\overline{x}_{ij} = \frac{x_{ij}}{\sum_{i=0}^{m} x_{ij}}\tag{5}
$$

Jika kriteria bernilai minimal/*cost* maka dilakukan normalisasi 2 tahap seperti rumus (6):

$$
\text{Tahap 1 } x_{ij}^* = \frac{1}{x_{ij}} \qquad ; \quad \text{dan Tahap 2 } \overline{x}_{ij} = \frac{x_{ij}^*}{\sum_{i=0}^m x_{ij}^*} \tag{6}
$$

#### **c. Normalisasi Terbobot**

Kemudian tahapan berikutnya normalisasi terbobot yang dihitung dengan cara mengalikan nilai normalisasi dengan nilai pembobotan setiap kriteria (*wj*) dengan rumus (7), (8), dan (9).

$$
\sum_{j=1}^{n} w_j = 1 \tag{7}
$$

$$
\hat{X} = \begin{bmatrix}\n\hat{x}_{o1} & \cdots & \hat{x}_{oj} & \cdots & \hat{x}_{on} \\
\vdots & \ddots & \vdots & \ddots & \vdots \\
\hat{x}_{i1} & \cdots & \hat{x}_{ij} & \cdots & \hat{x}_{in} \\
\vdots & \ddots & \vdots & \ddots & \vdots \\
\hat{x}_{m1} & \cdots & \hat{x}_{mj} & \cdots & \hat{x}_{mn}\n\end{bmatrix}; \quad (i = \overline{0, m}; j = \overline{1, n})
$$
\n(8)

$$
\hat{x}_{ij} = \overline{x}_{ij} w_j; \quad i = \overline{0,m} \tag{9}
$$

**d. Fungsi Optimalisasi**

$$
S_i = \sum_{j=1}^n \hat{x}_{ij} \; ; \quad i = \overline{0,m} \tag{10}
$$

**e. Perangkingan**

$$
K_i = \frac{S_i}{S_o}; \quad i = \overline{0, m} \tag{11}
$$

### **3. HASIL DAN PEMBAHASAN**

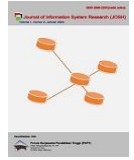

### **3.1 Hasil Penilaian Bobot Kriteria**

Pada bagian hasil penilaian bobot (*wj*) dari kriteria lahan ini dilakukan oleh seorang pakar yakni dengan menilai antara kriteria satu dengan kriteria lainnya (setiap kriteria). Dari kriteria-kriteria tersebut, ditentukan nilai bobot masing-masing kriteria yang sebelumnya dibuat dalam bentuk kuesioner yang telah diberikan kepada pakar atau ahli. Pakar tersebut mengisi lembar kuesioner penilaian bobot setiap kriteria yang kemudian penilaian tersebut dimasukan ke dalam sistem. Masing-masing kriteria jika dijumlahkan adalah bernilai satu dari total penjumlahan semua kriteria. Untuk lebih jelasnya hasil penilaian bobot dapat ditunjukan pada Tabel 3.

| Kode           | Nama Kriteria        | <b>Satuan</b> | <b>Tipe (Benilai)</b> | <b>Penilaian Bobot</b><br>$(\mathbf{w}_i)$ |
|----------------|----------------------|---------------|-----------------------|--------------------------------------------|
| C1             | Tempratur            | ${}^{0}C$     | Maksimal              | 0.23                                       |
| C <sub>2</sub> | Curah Hujan          | mm            | Maksimal              | 0,17                                       |
| C <sub>3</sub> | Lama Bulan Kering    | bulan         | Maksimal              | 0.22                                       |
| C <sub>4</sub> | <b>Tekstur Tanah</b> | permukaan     | Maksimal              | 0.21                                       |
|                | Drainase             |               | Maksimal              | 0.17                                       |
|                |                      |               |                       |                                            |

**Tabel 3.** Penjelasan kriteria untuk budidaya tanaman alpukat

Pada Tabel 3 jika dijumlahkan semua penilaian bobot (*wj*) maka berjumlah 1. Untuk penilaian bobot setiap kriteria tersebut diisi oleh pakar yang berkompeten. Untuk konversi nilai dari 5 kriteria tersebut digunakan agar memudahkan dalam memasukan nilai pada sistem. Dapat dilihat pada Tabel 4 sampai dengan Tabel 8. a. Tempratur (C1), dapat dilihat pada Tabel 4.

**Tabel 4.** Konversi nilai kriteria tempratur

| Tempratur $(^0C)$ | <b>Kelas Lahan</b>          | Nilai Angka                 |
|-------------------|-----------------------------|-----------------------------|
| 18-26             | S1 (Sangat Sesuai)          |                             |
| 27-30             | S <sub>2</sub> (Sesuai)     | 3                           |
| $15 - 17$         |                             |                             |
| > 30              | S3 (kurang Sesuai)          | $\mathcal{D}_{\mathcal{L}}$ |
| $10-14$           |                             |                             |
| < 10              | N1 (Tidak Sesuai/Bersyarat) |                             |
|                   |                             |                             |

b. Curah hujan (C2), dapat dilihat pada Tabel 5.

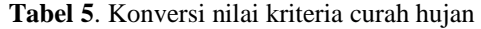

| Curah Hujan<br>(mm) | Kelas Lahan                 | Nilai Angka |  |
|---------------------|-----------------------------|-------------|--|
| 1200-2000           | S1 (Sangat Sesuai)          |             |  |
| 1001-1199<br>> 2000 | S <sub>2</sub> (Sesuai)     | 3           |  |
| 750-1000            | S3 (kurang Sesuai)          |             |  |
| < 750               | N1 (Tidak Sesuai/Bersyarat) |             |  |

c. Lama bulan kering (C3), dapat dilihat pada Tabel 6.

**Tabel 6.** Konversi nilai kriteria lama bulan kering

| Lama Bulan Kering (bulan) | Kelas Lahan                    | Nilai Angka |
|---------------------------|--------------------------------|-------------|
| 1-3                       | S1 (Sangat Sesuai)             |             |
| < 1<br>$4 - 5$            | S <sub>2</sub> (Sesuai)        |             |
|                           | S <sub>3</sub> (kurang Sesuai) |             |
| > h                       | N1 (Tidak Sesuai/Bersyarat)    |             |

d. Tekstur tanah (C4), dapat dilihat pada Tabel 7.

**Tabel 7**. Konversi nilai kriteria tekstur tanah

| <b>Tekstur Tanah (permukaan)</b> | Kelas Lahan                    | Nilai Angka |
|----------------------------------|--------------------------------|-------------|
| <b>Halus</b>                     | S1 (Sangat Sesuai)             |             |
| Agak halus                       | S <sub>2</sub> (Sesuai)        |             |
| Agak kasar                       | S <sub>3</sub> (kurang Sesuai) |             |
| Kasar                            | N1 (Tidak Sesuai/Bersyarat)    |             |

e. Drainase (C5), dapat dilihat pada Tabel 8.

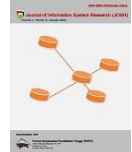

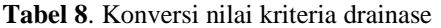

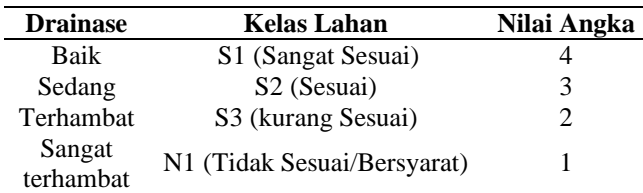

#### 1. Data lahan

Berikut adalah data-data alternatif lahan yang diambil berdasarkan pengumpulan data sebelumnya, berupa 7 alternatif lahan yang digunakan budidaya tanaman alpukat. Pengumpulan data tersebut terdiri dari alternatif dan kriteria yang digunakan sebagai parameter dalam menentukan prioritas lahan yang akan digunakan untuk budidaya tanaman alpukat**.** Untuk rekap data lahan hasil dapat ditunjukan pada Tabel 9.

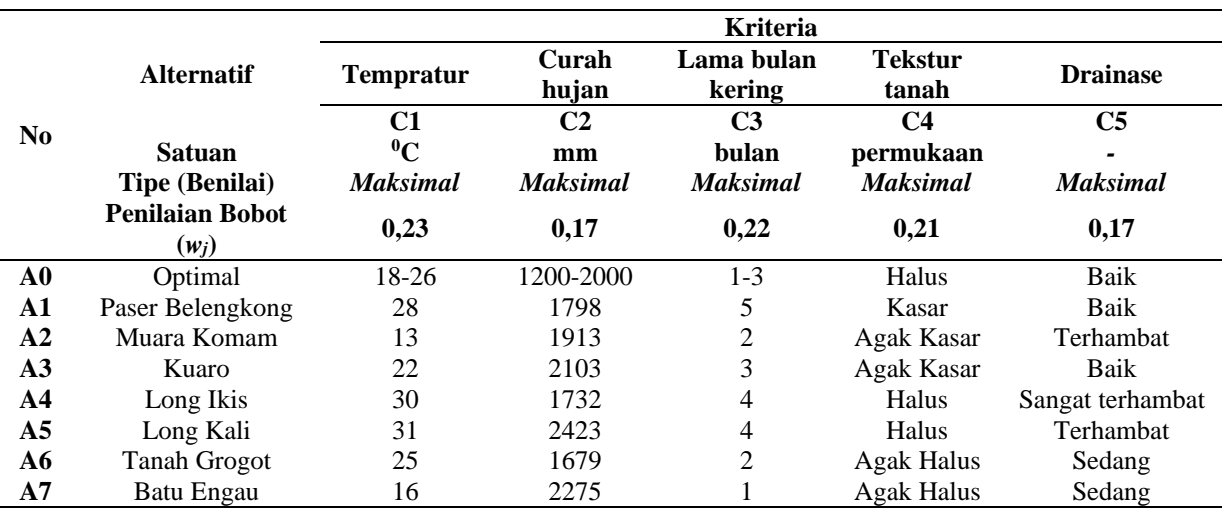

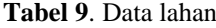

2. Konversi dari data lahan ke kelas lahan

Berikut merupakan hasil konversi dari data lahan dirubah menjadi kelas lahan, hal ini dilakukan agar dapat mengetahui kelas lahan berdasarkan kriteria dari setiap alternatif lahan budidaya tanaman alpukat. Untuk hasil konversi dapat ditunjukan pada Tabel 10.

|                |                     | Kelas lahan      |                |                   |                |                 |  |
|----------------|---------------------|------------------|----------------|-------------------|----------------|-----------------|--|
| N <sub>0</sub> | <b>Alternatif</b>   | <b>Tempratur</b> | Curah hujan    | Lama bulan kering | Tekstur tanah  | <b>Drainase</b> |  |
|                |                     | C1               |                | C3                | C4             | C5              |  |
| A0             | Optimal             | S <sub>1</sub>   | S <sub>1</sub> | S1                | S1             | S <sub>1</sub>  |  |
| A1             | Paser Belengkong    | S <sub>2</sub>   | S1             | S <sub>2</sub>    | N1             | S <sub>1</sub>  |  |
| A2             | Muara Komam         | S <sub>3</sub>   | S1             | S1                | S3             | S <sub>3</sub>  |  |
| A <sub>3</sub> | Kuaro               | S1               | S <sub>2</sub> | S1                | S3             | S <sub>1</sub>  |  |
| A4             | Long Ikis           | S <sub>2</sub>   | S1             | S <sub>2</sub>    | S1             | N1              |  |
| A <sub>5</sub> | Long Kali           | S <sub>3</sub>   | S <sub>2</sub> | S <sub>2</sub>    | S1             | S <sub>3</sub>  |  |
| A6             | <b>Tanah Grogot</b> | S1               | S1             | S1                | S <sub>2</sub> | S <sub>2</sub>  |  |
| A7             | Batu Engau          | S <sub>2</sub>   | S2             | S1                | S <sub>2</sub> | S <sub>2</sub>  |  |

**Tabel 10**. Hasil konversi dari data lahan ke kelas lahan

#### **3.2 Penerapan metode ARAS**

Tahapan ini merupakan kelanjutan hasil konversi dari kelas lahan yang sebelumnya dirubah lagi menjadi nilai angka. Kemudian dari hasil perubahan konversi tersebut didapatkan rekap hasil yang diolah menggunakan metode ARAS. Pada bagian akhir tampilan perhitungan ini berisi detail urutan hasil perangkingan alternatif lahan. Untuk langkah-langkah penerapan metode ARAS sebagai berikut [18].

#### a. Membentuk Decision Making Matrix (DMM)

Yaitu mengubah (konversi) kelas lahan menjadi nilai angka dalam membentuk Decision Making Matrix (DMM). Hal ini dilakukan agar dapat lebih mudah dianalisis menggunakan metode ARAS. Untuk hasil implementasi rumus (1) dapat ditunjukan pada Tabel 11.

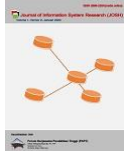

|                |                     | <b>Kriteria</b> |  |                                             |  |                 |
|----------------|---------------------|-----------------|--|---------------------------------------------|--|-----------------|
| N <sub>0</sub> | <b>Alternatif</b>   | Tempratur       |  | Curah hujan Lama bulan kering Tekstur tanah |  | <b>Drainase</b> |
|                |                     |                 |  | C3                                          |  | C5              |
| ${\bf A0}$     | Optimal             |                 |  |                                             |  |                 |
| A1             | Paser Belengkong    |                 |  |                                             |  |                 |
| A <sub>2</sub> | Muara Komam         |                 |  |                                             |  |                 |
| A <sub>3</sub> | Kuaro               |                 |  |                                             |  |                 |
| A4             | Long Ikis           |                 |  |                                             |  |                 |
| A <sub>5</sub> | Long Kali           |                 |  |                                             |  |                 |
| A6             | <b>Tanah Grogot</b> |                 |  |                                             |  |                 |
| A7             | Batu Engau          |                 |  |                                             |  |                 |
|                | Total               |                 |  |                                             |  |                 |

**Tabel 11.** Membentuk DMM

b. Normalisasi Decision Making Matrix (DMM)

Normalisasi Decision Making Matrix (DMM) ialah merupakan tahapan setelah Membentuk Decision Making Matrix (DMM). Tentunya pada langkah normalisasi DMM menggunakan persamaan rumus (5) karena semua kriteria bernilai maksimal. Berikut ini merupakan hasil normalisasi DMM yang dapat dilihat pada Tabel 12.

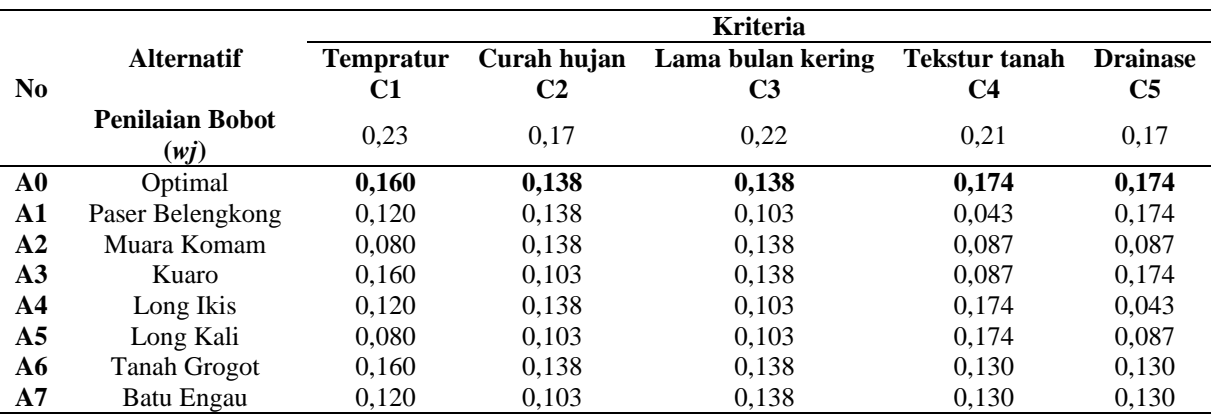

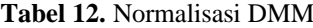

c. Normalisasi Terbobot

Pada penilaian bobot (*wj*) menggunakan persamaan rumus (7) dengan nilai bobot kriteria semua berjumlah 1. Untuk penilaian bobot setiap kriteria ditentukan oleh pakar sebelumnya. Sedangkan untuk persamaan rumus (9) digunakan untuk mengalikan hasil normalisasi dengan hasil penilaian bobot kriteria oleh pakar. Untuk hasilnya dapat ditunjukan pada Tabel 13.

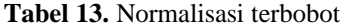

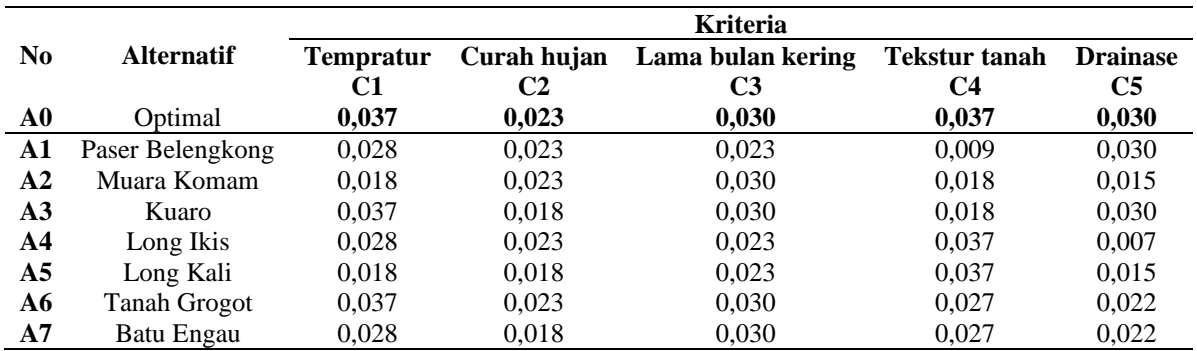

d. Fungsi Optimalisasi

Pada bagian fungsi optimalisasi menggunakan persamaan rumus (10) dengan menjumlahkan semua kriteria setiap alternatif. Untuk hasilnya dapat dilihat pada Tabel 14.

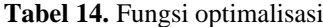

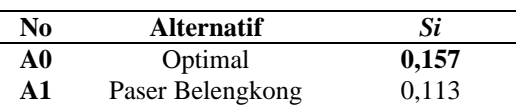

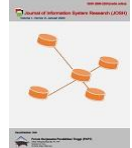

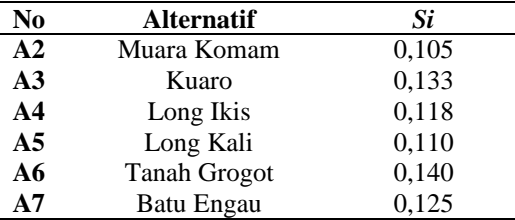

### e. Perangkingan

Pada bagian akhir analisis menggunakan metode ARAS ialah menentukan peringkat rangking alternatif lahan secara berurutan berdasarkan nilai *Ki* tertinggi hingga yang terendah dengan menggunakan persamaan rumus (11) yaitu membagi nilai alternatif dengan nilai alternatif optimal, dimana untuk hasil perangkingannya dapat ditunjukan pada Tabel 15.

**Tabel 15.** Perangkingan

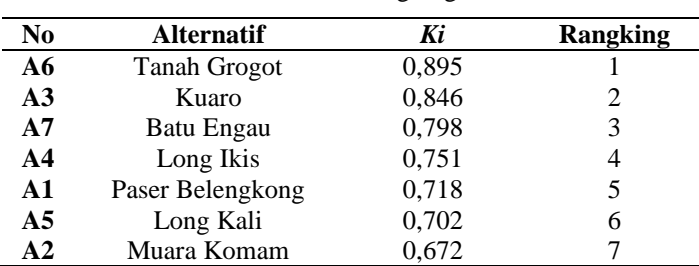

#### **3.3 Implementasi Antarmuka**

Berikut merupakan tampilan hasil implementasi perhitungan manual sebelumnya dan diwujudkan pada sistem dengan menggunakan analisis perangkingan menggunakan metode ARAS untuk memilih alternatif lahan budidaya tanaman alpukat. Untuk tampilan hasil perangkingan dapat dilihat pada Gambar 2.

| Kode       | <b>Fungsi Optimal</b>   | Rank    |       |              |                |
|------------|-------------------------|---------|-------|--------------|----------------|
|            |                         | Optimal | 0.157 | $\mathbf{1}$ |                |
| AD6        | <b>Tanah Grogot</b>     |         | 0.14  | 0.895        | 1              |
| AD3        | <b>Kuaro</b>            |         | 0.133 | 0.846        | $\overline{2}$ |
| A07        | <b>Batu Engau</b>       |         | 0.125 | 0.798        | $\overline{3}$ |
| <b>ADA</b> | Long lkis               |         | 0.118 | 0.751        | 4              |
| AD1        | <b>Paser Belengkong</b> |         | 0.113 | 0.718        | 5              |
| AD5        | Long Kali               |         | 0.11  | 0.702        | 6              |
| AD2        | Muara Komam             |         | 0.105 | 0.672        | 7              |

**Gambar 2.** Tampilan hasil perangkingan

# **4. KESIMPULAN**

Pada penelitian ini menghasilkan sistem pendukung keputusan untuk memilih prioritas alternatif lahan budidaya tanaman alpukat menggunakan metode Additive Ratio Assessment (ARAS). Penggunaan Metode ARAS dapat menentukan rangking 7 alternatif lahan yang memiliki 5 atribut kriteria yang masing-masing, terdiri dari tempratur, curah hujan, lama bulan kering, tekstur tanah, dan drainase. Terdapat hasil perangkingan, yaitu terdapat alternatif lahan yang digunakan sebagai prioritas utama dengan rangking ke 1 yaitu Tanah Grogot dengan nilai *Ki*sebesar 0,895 sedangkan untuk lahan prioritas terakhir dengan rangking ke 7 yaitu Muara Komam dengan nilai *Ki*sebesar 0,672.

# **REFERENCES**

[1] S. A. S. Siahaan, I. Hidayat, K. Kramadibrata, J. Meeboon, dan S. Takamatsu, "Podosphaera perseae-americanae, a new powdery mildew species on Persea americana (avocado) from Indonesia," *Mycoscience*, vol. 57, no. 6, hlm. 417–421, 2016, doi: 10.1016/j.myc.2016.07.004.

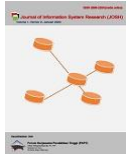

- [2] R. Rahmawaty, M. AH, R. Riswan, dan A. Rauf, "Evaluasi Kesesuaian Lahan Alpukat Berdasarkan Sistem Lahan Menggunakan Sistem Informasi Geografis," hlm. 303–208, 2017.
- [3] A. Syahputra, "Evaluasi Kesesuaian Lahan untuk Tanaman Alpukat (Persea Americana Mill) dan Mangga (*Mangifera Indica*) di Desa Terong Kecamatan Dlingo Kabupaten Bantul," *Universitas Pembangunan Nasional "Veteran,"* Yogyakarta, Indonesia, 2020.
- [4] M. A. Prayogo, J. E. Suseno, dan D. M. K. Nugraheni, "Selecting Palm Oil Cultivation Land using ARAS Method," dalam *2019 International Seminar on Research of Information Technology and Intelligent Systems (ISRITI)*, Yogyakarta, Indonesia, hlm. 358–362, 2019, doi: 10.1109/ISRITI48646.2019.9034593.
- [5] A. Y. Labolo, "Sistem Pendukung Keputusan Penilaian Kinerja Dosen Dengan Menggunakan Metode Additive Ratio Assessment (ARAS)," *Jurnal Sistem Informasi dan Teknik Komputer*, vol. 5, no. 1, hlm. 31–35, 2020, doi: 10.51876/simtek.v5i1.69.
- [6] D. Wahyuningsih, H. Hamidah, A. Anisah, D. Irawan, O. Rizan, dan C. Kirana, "Seleksi Peserta Didik Baru Dengan Metode Additive Ratio Assessment (ARAS)," *Jurnal Sisfokom*, vol. 11, no. 1, hlm. 120–126, 2022, doi: 10.32736/sisfokom.v11i1.1381.
- [7] C. Tarigan, E. F. Ginting, dan R. Syahputra, "Sistem Pendukung Keputusan Dalam Menentukan Kinerja Pengajar Dengan Metode Additive Ratio Assessment (ARAS)," *Jurnal Teknologi Sistem Informasi dan Sistem Komputer*, vol. 5, no. 1, hlm. 16–24, 2022, doi: 10.53513/jsk.v5i1.4245.
- [8] T. R. Sitompul dan N. A. Hasibuan, "Sistem Pendukung Keputusan Seleksi Tenaga Kerja Untuk Security Service Menggunakan Metode ARAS," *Jurnal Media Informatika Budidarma*, vol. 2, no. 1, hlm. 1–9, 2018, doi: 10.30865/mib.v2i1.812.
- [9] S. R. Cholil dan E. S. Prisiswo, "Sistem Pendukung Keputusan Seleksi Calon Karyawan Baru PT. Dawam Prima Perkasa Menggunakan Metode ARAS Berbasis Web," *Jurnal Rekayasa Sistem dan Industri* (*JRSI*) vol. 7, no. 2, hlm. 106–114, 2020, doi: 10.25124/jrsi.v7i2.422.
- [10] J. Hutagalung dan M. T. Indah R, "Pemilihan Dosen Penguji Skripsi Menggunakan Metode ARAS, COPRAS dan WASPAS," *Jurnal Sistem Informasi dan Komputer (SISFOKOM)*, vol. 10, no. 3, hlm. 354–367, 2021, doi: 10.32736/sisfokom.v10i3.1240.
- [11] J. Hutagalung, D. Nofriansyah, dan M. A. Syahdian, "Penerimaan Bantuan Pangan Non Tunai (BPNT) Menggunakan Metode ARAS," *Jurnal Media Informatika Budidarma*, vol. 6, no. 1, hlm. 198–207, 2022, doi: 10.30865/mib.v6i1.3478.
- [12] R. A. S. Prayoga dan P. Susanti, "Sistem Pendukung Keputusan Pemilihan Perumahan dengan Metode ARAS (Studi Kasus Kabupaten Ponorogo)," *Jurnal Sains dan Informatika*, vol. 8, no. 1, hlm. 31–40, 2022, doi: 10.34128/jsi.v8i1.387.
- [13] M. Ghram dan H. Frikha, "Multiple Criteria Hierarchy Process within ARAS method," dalam 2019 *6th International Conference on Control, Decision and Information Technologies (CoDIT)*, Paris, France, 2019, hlm. 995–1000. doi: 10.1109/CoDIT.2019.8820401.
- [14] N. Martin dan F. X. E. Deepak, "Application of New Additive Ratio Assessment (NARAS) Method in Selection of Material for Optimal Design of Engineering Components," *Materials Today: Proceedings*, vol. 11, hlm. 1049–1053, 2019, doi: 10.1016/j.matpr.2018.12.037.
- [15] Badan Pusat Statistik Kabupaten Paser, Kabupaten Paser dalam Angka 2022. Paser: © BPS Kabupaten Paser, 2022.
- [16] W. Ramadhani, N. A. Hasibuan, dan R. K. Hondro, "Sistem Pendukung Keputusan Pemilihan Mitra Jasa Pengiriman Barang Menggunakan Metode Additive Ratio Assessment (ARAS) PT Raya Utama Travel," vol. 2, no. 3, hlm. 211–219, 2021.
- [17] D. T. Azmi, "Sistem Pendukung Keputusan Pemilihan Polisi Militer Terbaik Menggunakan Metode Additive Ratio Assessment (ARAS) (Studi Kasus : Detasement Polisi Militer (Denpom) I/5 Medan," vol. 7, no. 2, hlm. 159–164, 2020.
- [18] E. K. Zavadskas dan Z. Turskis, "A New Additive Ratio Assessment (ARAS) Method in Multicriteria Decision Making," *Technological and Economic Development of Economy*, vol. 16, no. 2, hlm. 159–172, 2013, doi: 10.3846/tede.2010.10.